#### **PROCESO: Diseño de Curso en Línea (PSA ya diseñado)**

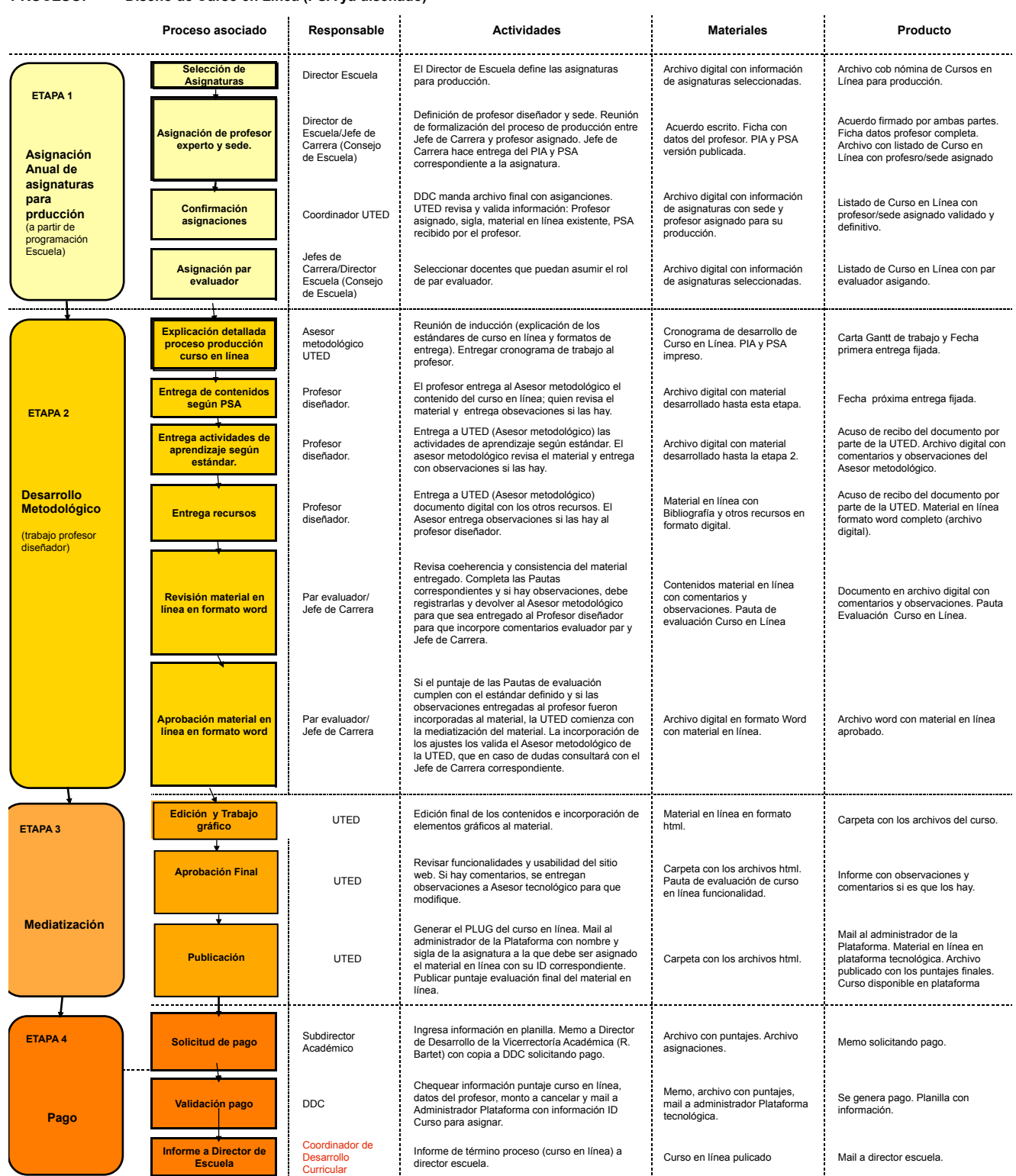

#### **Proceso asociado Responsable Actividades Etapa Sem ana N°** Analista de Arialista de<br>Desarrollo Curricular de Definición Jefe de Carrera/Sede responsable. **PLANIFICACIÓN ANUAL PRODUCCIÓN** 0 **FIAPA1 Selección de profesor**<br>experto Jefe de carrera **Definición de profesor diseñador. Reunión de ETAPA 1**  formalización del trabajo. **Inicio 0 Encargo diseño PSA** Subdirector Subdirector académico de la Sede hace el encargo al Académico docente. **1 Carga masiva al sistema** Coordinador UTED Cargar al sistema a los distintos usuarios que participarán en el diseño del PSA. **1 Reunión inicial** Coordinador UTED Explicación del trabajo a desarrollar, planificación del tiempo y de reuniónes de asesoría **1 ETAPA 2 Primera entrega: Primera entrega: Primera entrega: Primera entrega: Comparate ETAPA 2 Primera** entrega: **ETAPA 2**  Docente **Cronograma del PSA.** Docente envía a V°B° el cronograma del PSA. El Jefe de Carrera revisa el Cronograma. En caso de no aprobar, envía sus observaciones a través del **4 Validación cronograma** Jefe de Carrera sistema para que el profesor diseñador haga los **Desarrollo PSA** ajustes solicitados. **8 Segunda entrega: PSA finalizado** Profesor diseñador Envío a V°B° el PSA terminado. El Par evaluador revisa las Fichas de actividades, de aprendizaje y de evaluación. Si considera que el PSA **ETAPA 3 9 Revisión Parcial PSA** Par evaluador debe ser ajustado, debe dejar sus observaciones al docente diseñador para que ajuste y corrija y envía pauta de Evaluación al Coordinador UTED. Ajustes a PSA de acuerdo a observaciones del par **Revisión,** evaluador para enviarlo a V°B° Final a quien la 10 **Profesor diseñador 1 Ajuste PSA** Profesor diseñador **Ajuste PSA** Escuela designe (director de carrera, Analista de **ajustes y**  escuela u otro docente en categoría de instructor). **aprobación**  Revisión y aprobación final. Es posible en esta etapa **11 Revisión Final PSA** Director de Esuela no aprobar el PSA y enviarlo nuevamente a ajsutes por parte del docente diseñador. j **<sup>12</sup> Solicitud de pago** Subdirector Solicita vía Memo, pago a profesor y Coordinador **ETAPA 4**  Académico UTED ingresa información en planilla. **13 Publicación en WEB VRA** Analista de **Publicación en WEB VRA** Analista de **Publicación en WEB VRA** Desarrollo Curricular Convierte documento word a PDF y envía a DDC. **Publicación**  Analista de desarrollo Informe de término proceso (asignatura con PSA) a **<sup>14</sup> Informe a Director de Curricular Escuela** director escuela.

## **PROCESO: Diseño de Plan Secuencial de Asignatura (PSA)**

### **PROCESO: Construcción de Programa Instruccional de Asignatura (PIA) y Programa de Asignatura**

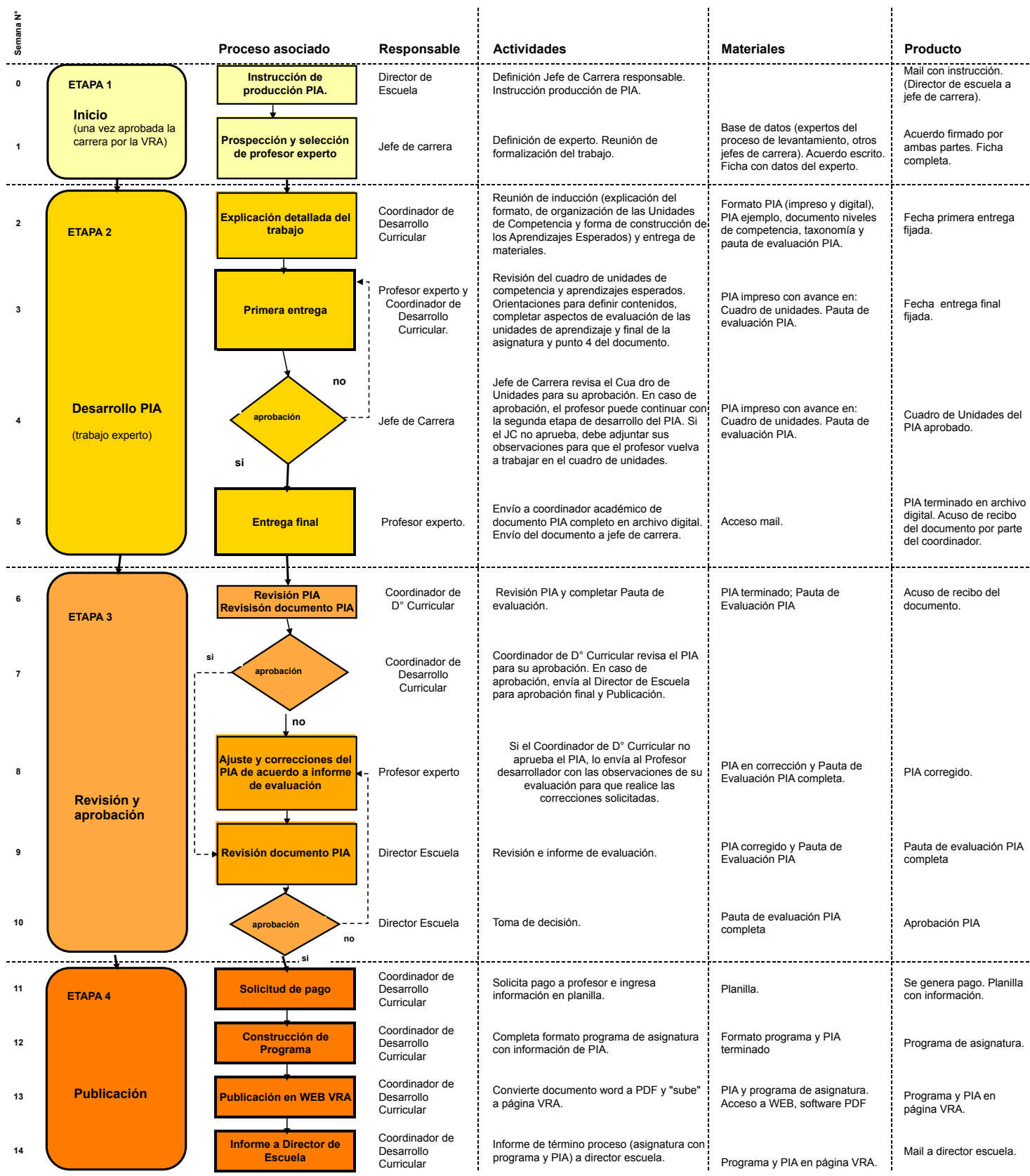

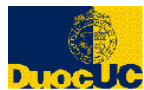

 $\overline{\phantom{0}}$ 

# **Diseño Exámenes Transversales**

 $\overline{\phantom{a}}$ 

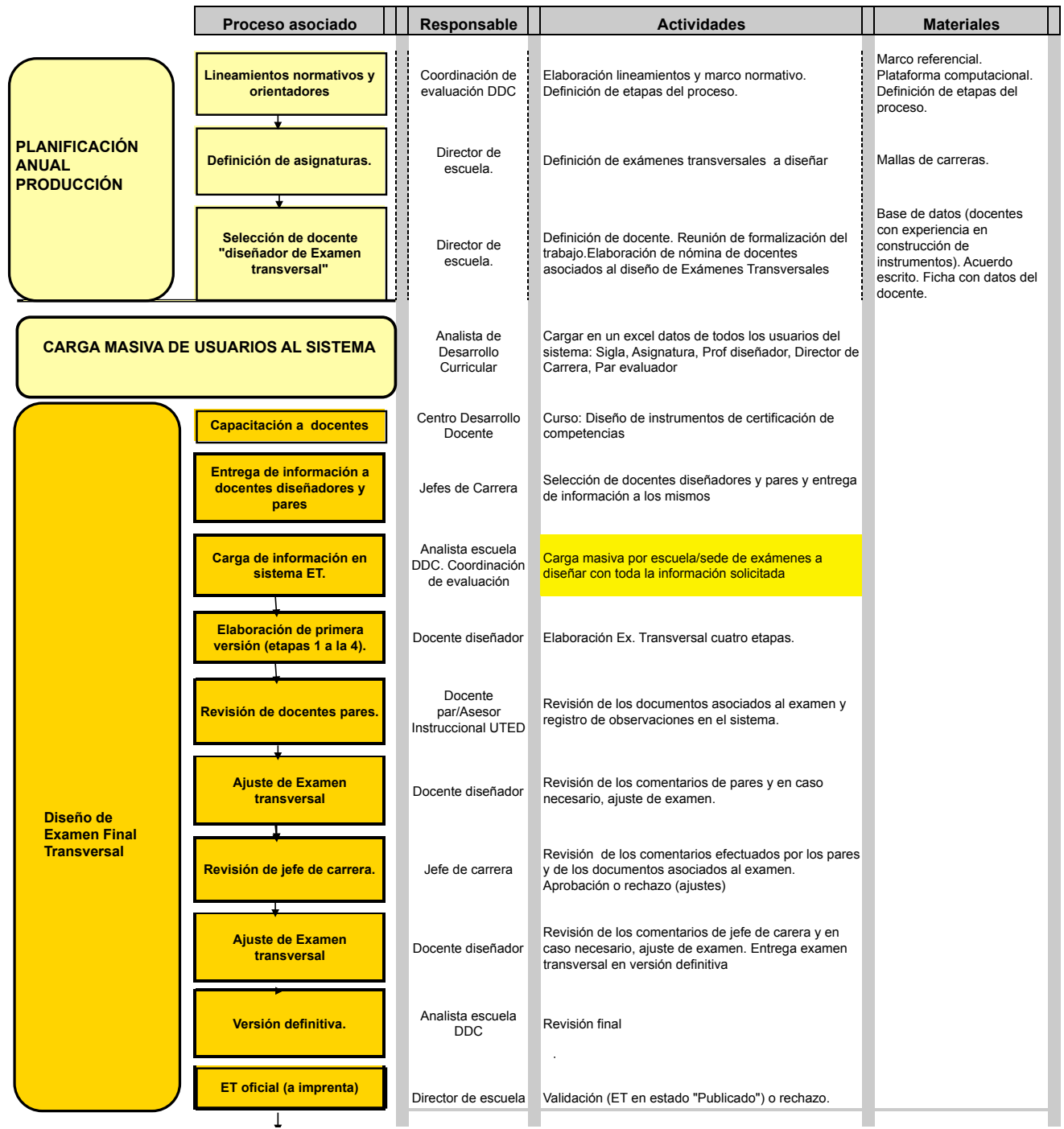